# **C2110** *UNIX and programming*

### **Lesson 3**

### **PS / 2020 Distance form of teaching: Rev3**

### Petr Kulhanek

kulhanek@chemi.muni.cz

National Center for Biomolecular Research, Faculty of Science Masaryk University, Kamenice 5, CZ-62500 Brno

C2110 UNIX and programming Lesson 3 -1-

# **Revision**

### ➢ **Kerberos**

➢ **Documentation (manual pages)**

- ➢ **File System**
- ➢ **Copying Remote File**

# **Workflow**

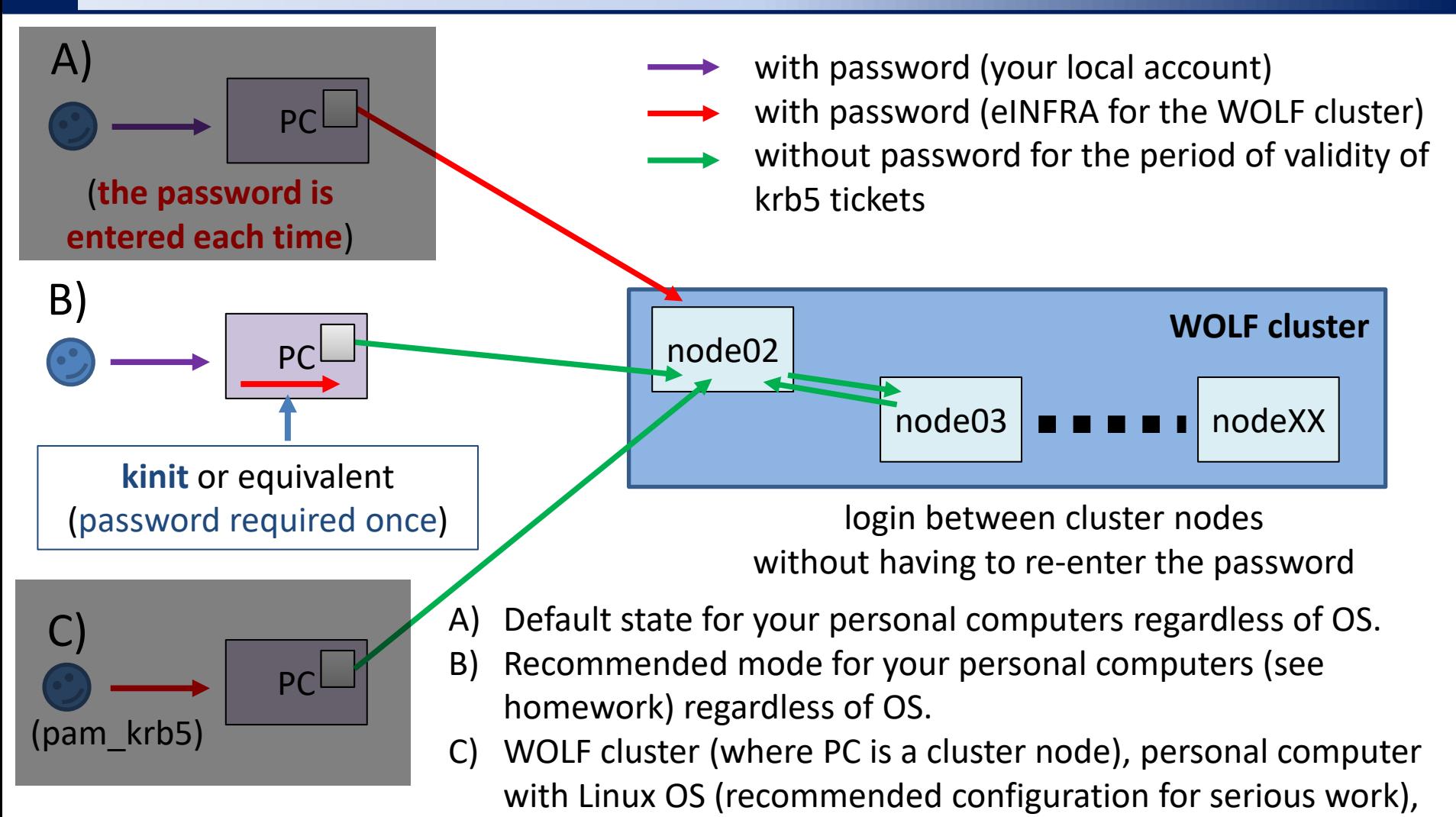

#### **!!! In an environment that uses krb authentication, ssh keys are NOT RECOMMENDED !!!**

details C2115

# **Command Help**

#### **Manuals sites (or what to do, when I get lost)***:*

**man** lists manual page of given command

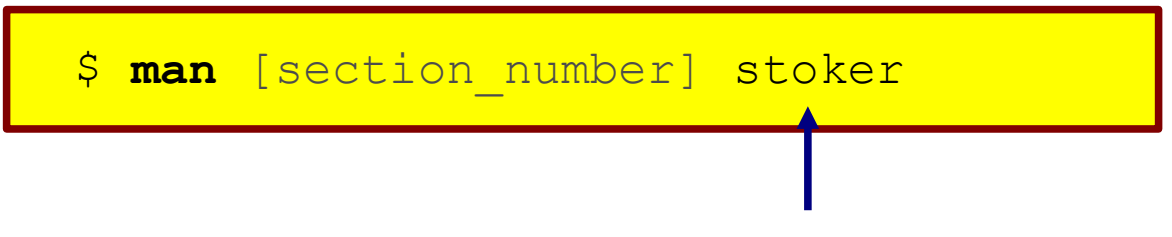

#### name of command, function, topic, chapter etc.

#### *Available sections:*

- ❑ *Section 1* user commands
- ❑ *Section 2* system calls
- ❑ *Section 3* library functions
- ❑ *Section 4* special files
- ❑ *Section 5 file formats*
- ❑ *Section 6* games
- ❑ *Section 7* conventions and miscellany
- ❑ *Section 8* administration and privileged commands
- ❑ *Section L* math library functions
- ❑ *Section N* tcl functions

# **File System on the WOLF cluster**

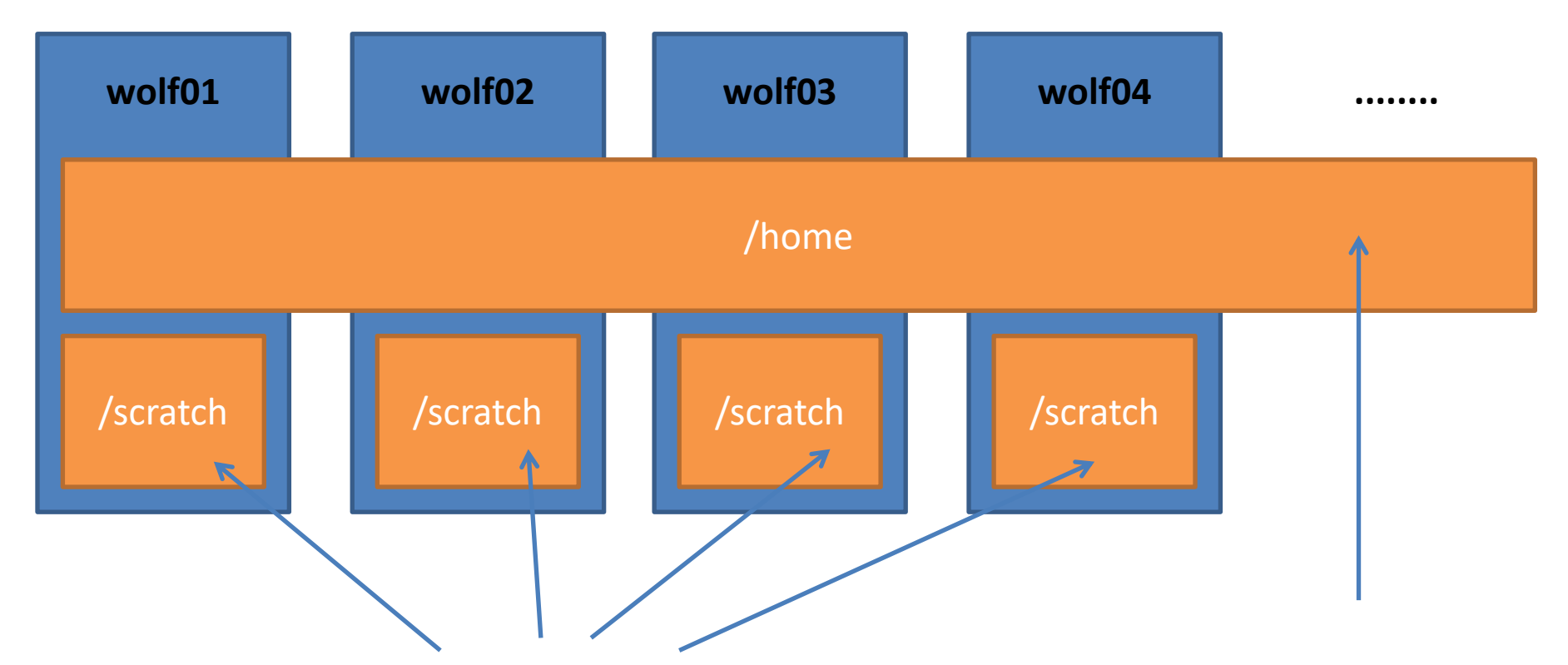

Different content on each node. Data on volume /scratch up **are not backed up** and can be **deleted at any time** without prior notice.

Capacity **is not limited** by quota per user.

**Shared** content on all nodes of the WOLF cluster. Data are **backed up**. Backups are available in form of snapshots in the directory **/backup/<date>/WOLF/wolf.ncbr.muni.cz/home** Capacity per user is limited by quota **1.5 GB**.

# **Remote Access**

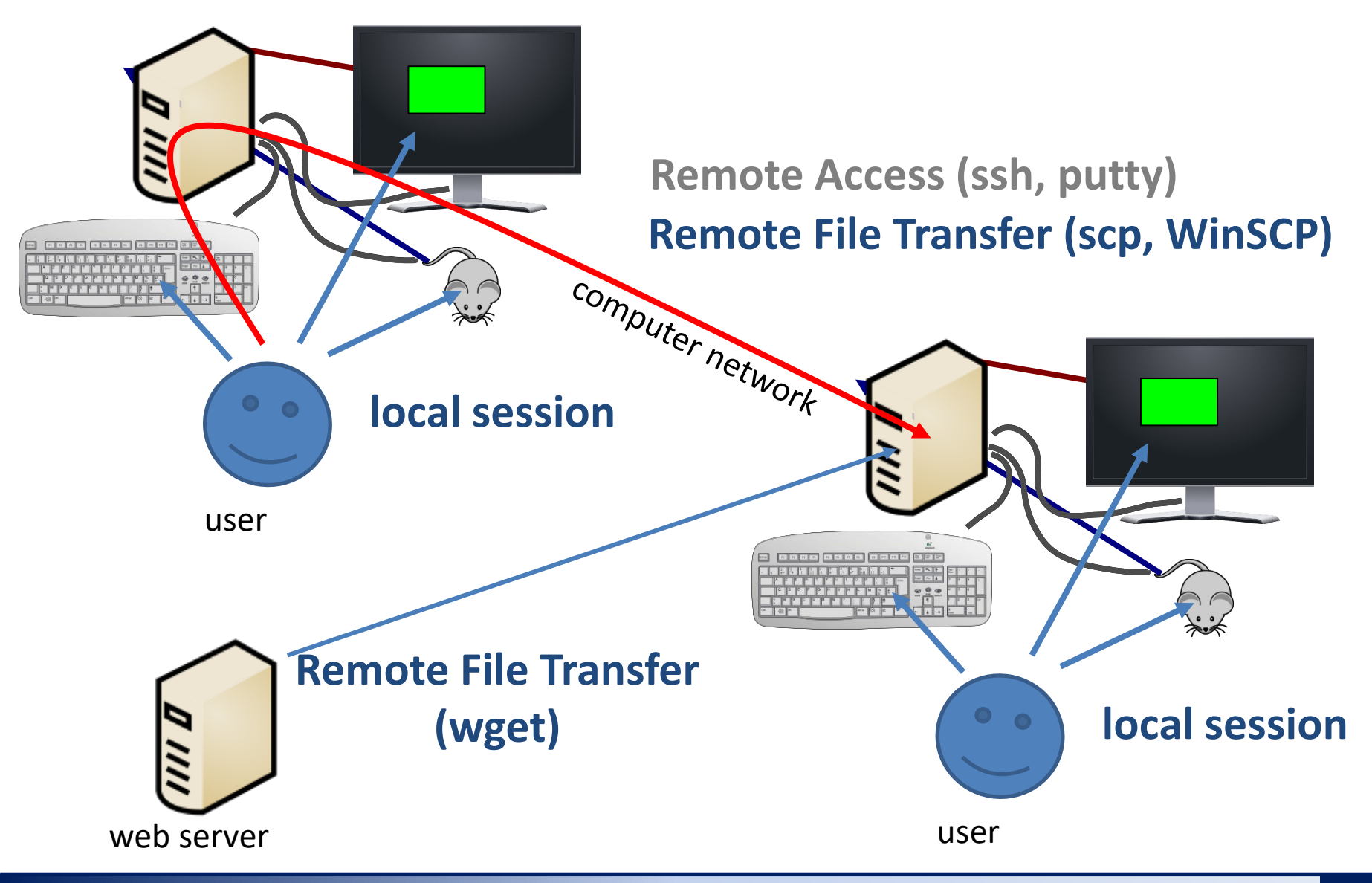

C2110 UNIX and programming Lesson 3 -6-

# **Next Subject**

### ➢ **Basic Work with Linux**

# **Content**

### ➢ **Processes**

- **process, multitasking, monitoring**
- **process startup, PATH variable**
- **signály**

## ➢ **Communication of Process with Environment**

- **standard input and output, error output, redirection**
- **pipes, commands**

## ➢ **Virtualization**

• **what is virtualization, typical use, overview of hypervisors, installation of Ubuntu OS**